# OPENGL PRIMITIVES AND ATTRIBUTES & APPROXIMATING A SPHERE

## **2.3 Primitives and attributes**

OpenGL supports 2 types of primitives :

- Geometric primitives (vertices, line segments..) they pass through the geometric pipeline
- Raster primitives (arrays of pixels) passes through a separate pipeline to the frame buffer.

Line segments

GL\_LINES

# GL\_LINE\_STRIP

# GL\_LINE\_LOOP

Polygons :

Polygons :Object that has a border that can be described by a line loop & also has a well

defined interior

Properties of polygon for it to be rendered correctly :

- $\bullet$  Simple No 2 edges of a polygon cross each other
- Convex All points on the line segment between any 2 points inside the object, or on its boundary, are inside the object.
- $\bullet$  Flat All the vertices forming the polygon lie in the same plane. E.g. a triangle.

### **Polygon Issues**

- User program can check if above true
	- OpenGL will produce output if these conditions are violated but it may not be what is desired
- Triangles satisfy all conditions

### **2.4 Approximating a sphere**

- Fans and strips allow us to approximate curved surfaces in a simple way.
- E.g. a unit sphere can be described by the following set of equations :
- $\bullet$  X( $\Theta$ , $\Phi$ )=sin  $\Theta$  cos  $\Phi$ ,
- $\bullet$  Y( $\Theta$ , $\Phi$ )=cos  $\Theta$  sin  $\Phi$ ,
- $\bullet$  Z( $\Theta$ , $\Phi$ )=sin  $\Phi$

The sphere shown is constructed using quad strips.

A circle could be approximated using Quad strips.

The poles of the sphere are constructed using triangle fans as can be seen in the diagram

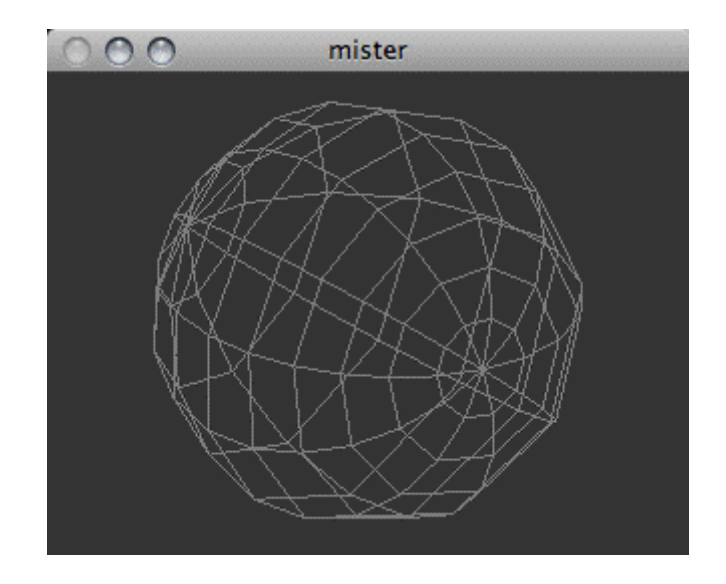

Graphics Text :

A graphics application should also be able to provide textual display.

- There are 2 forms of text :
	- Stroke text Like any other geometric object, vertices are used to define line segments & curves that form the outline of each character.
	- Raster text Characters are defined as rectangles of bits called **bit blocks.**

 **bit-block-transfer** : the entire block of bits can be moved to the frame buffer using a single function call.

Source : http://elearningatria.files.wordpress.com/2013/10/cse-vi-computer-graphics-andvisualization-10cs65-notes.pdf